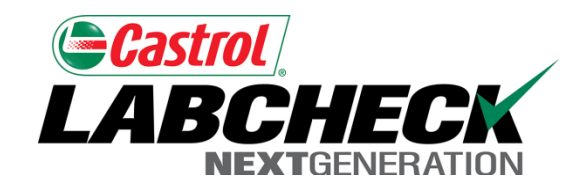

# Labcheck Next Generation **Quick Start Guide**

**Distributions**

## Management Reports

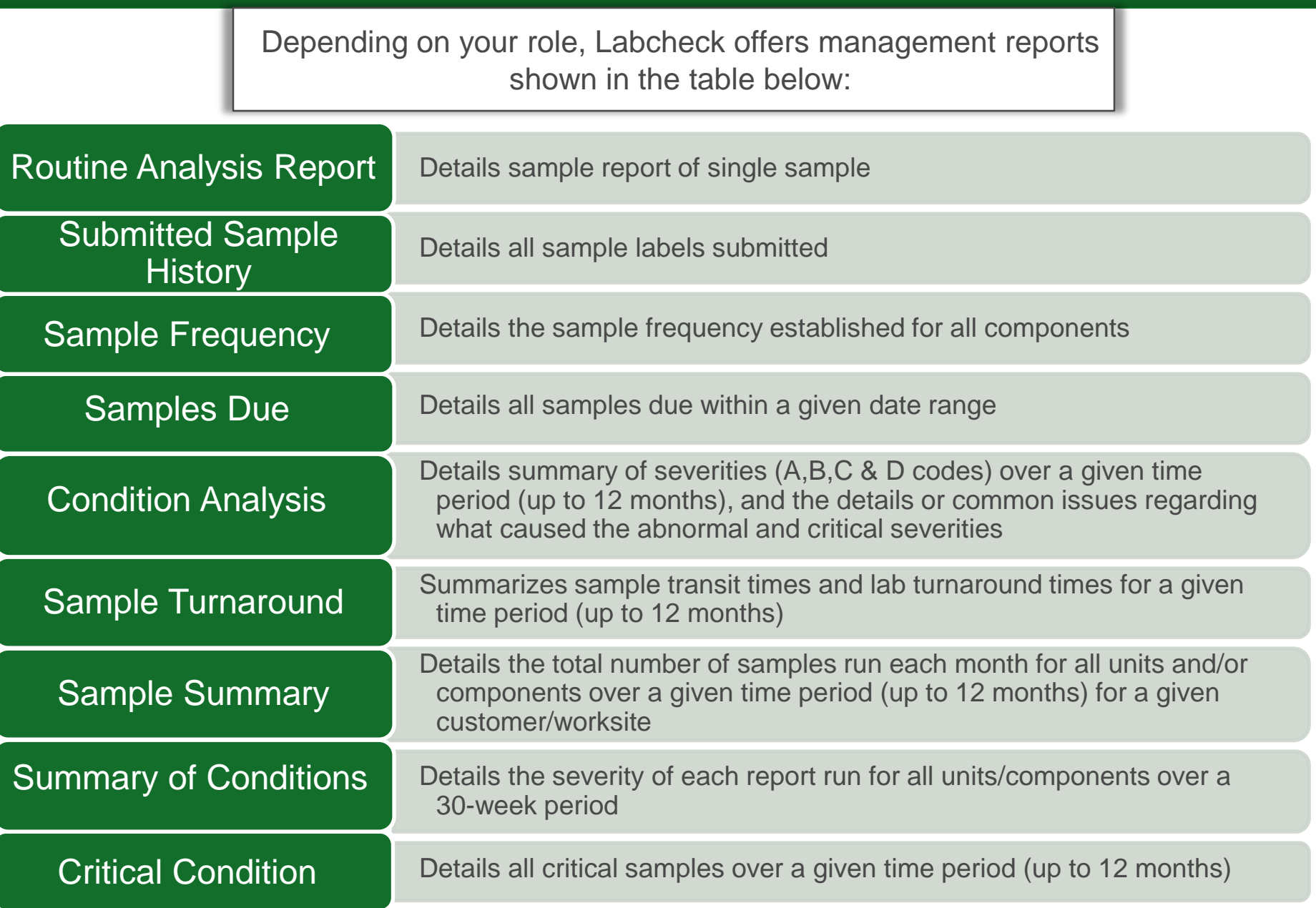

## Accessing Distributions

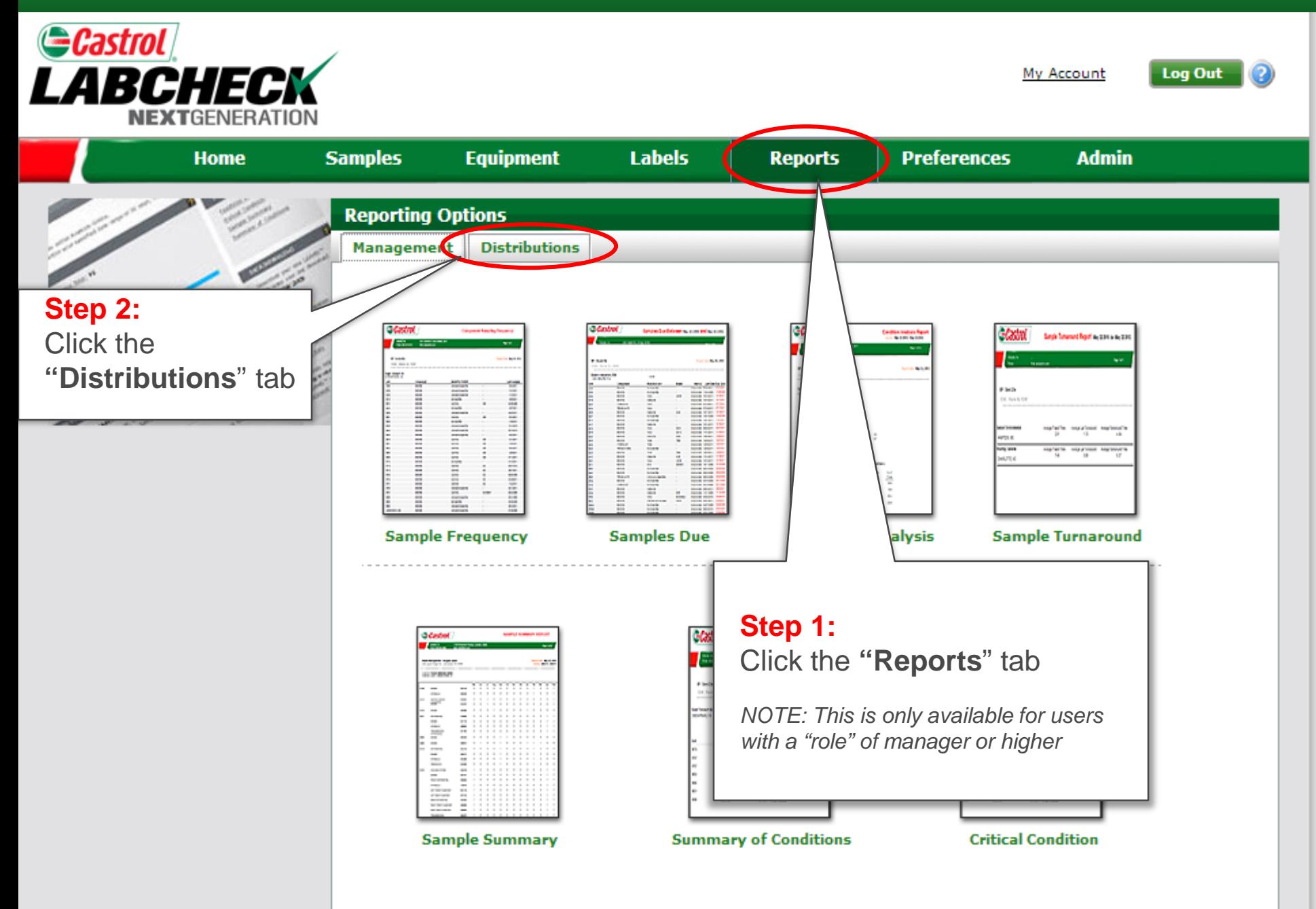

#### How to set up a report distribution

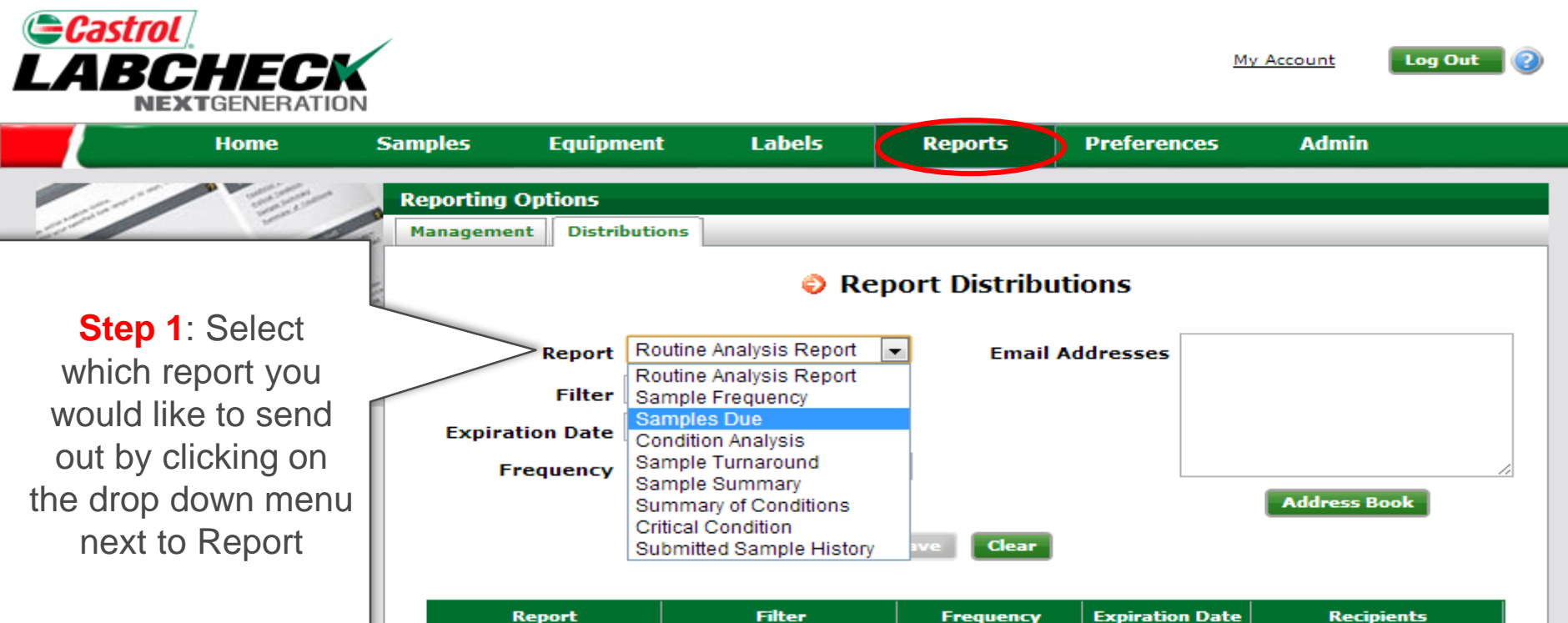

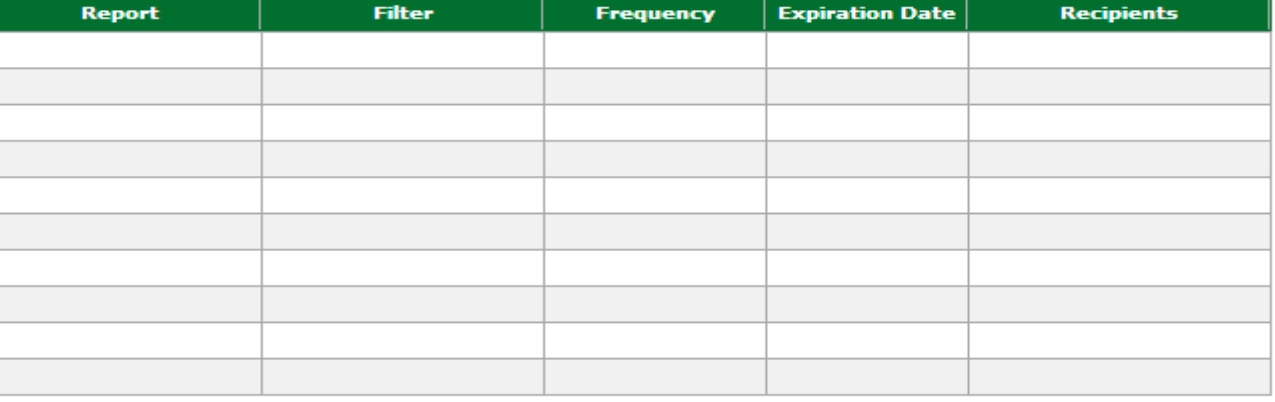

**New** Copy

**Delete** 

#### How to set up a report distribution

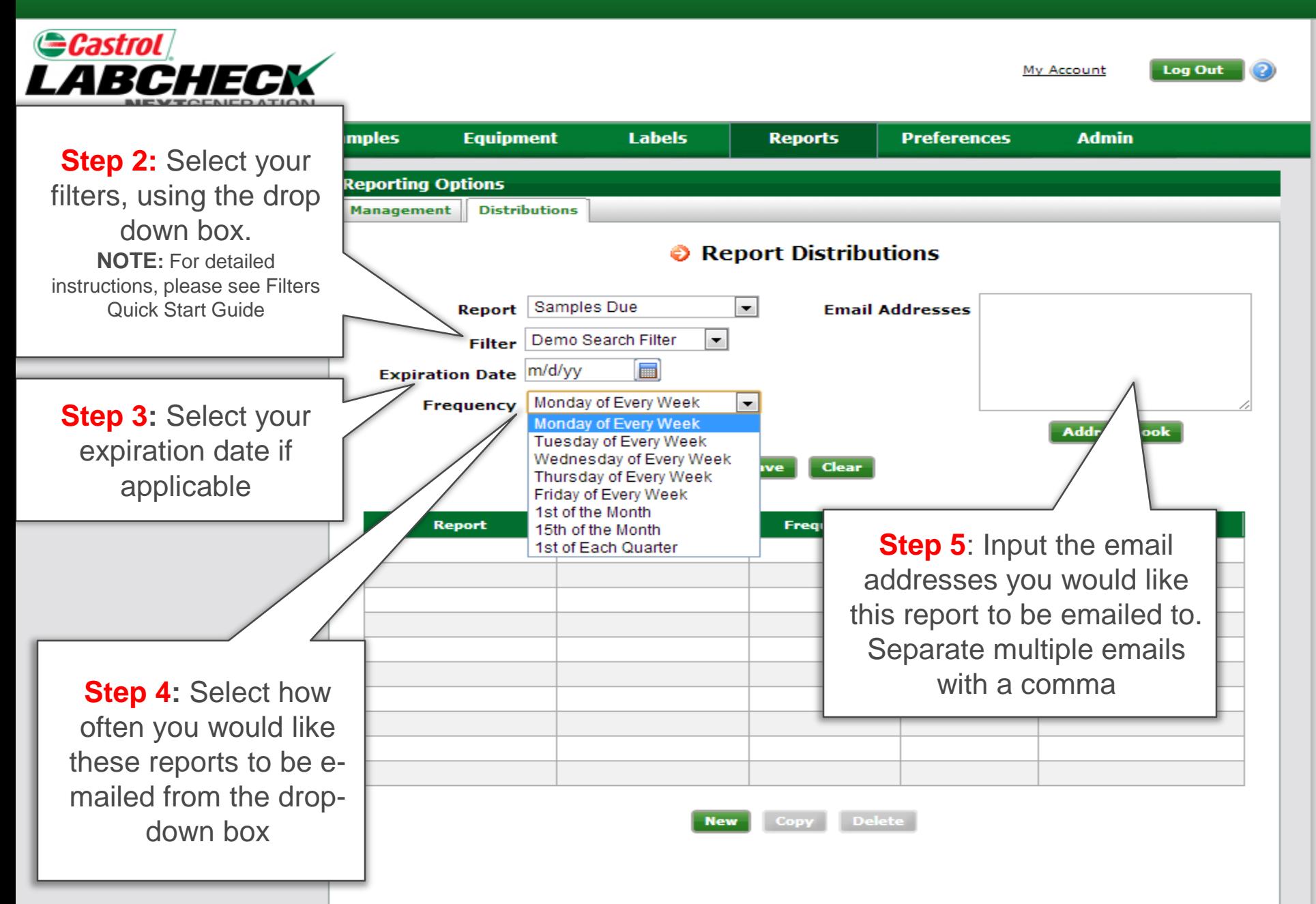

# Saving your criteria

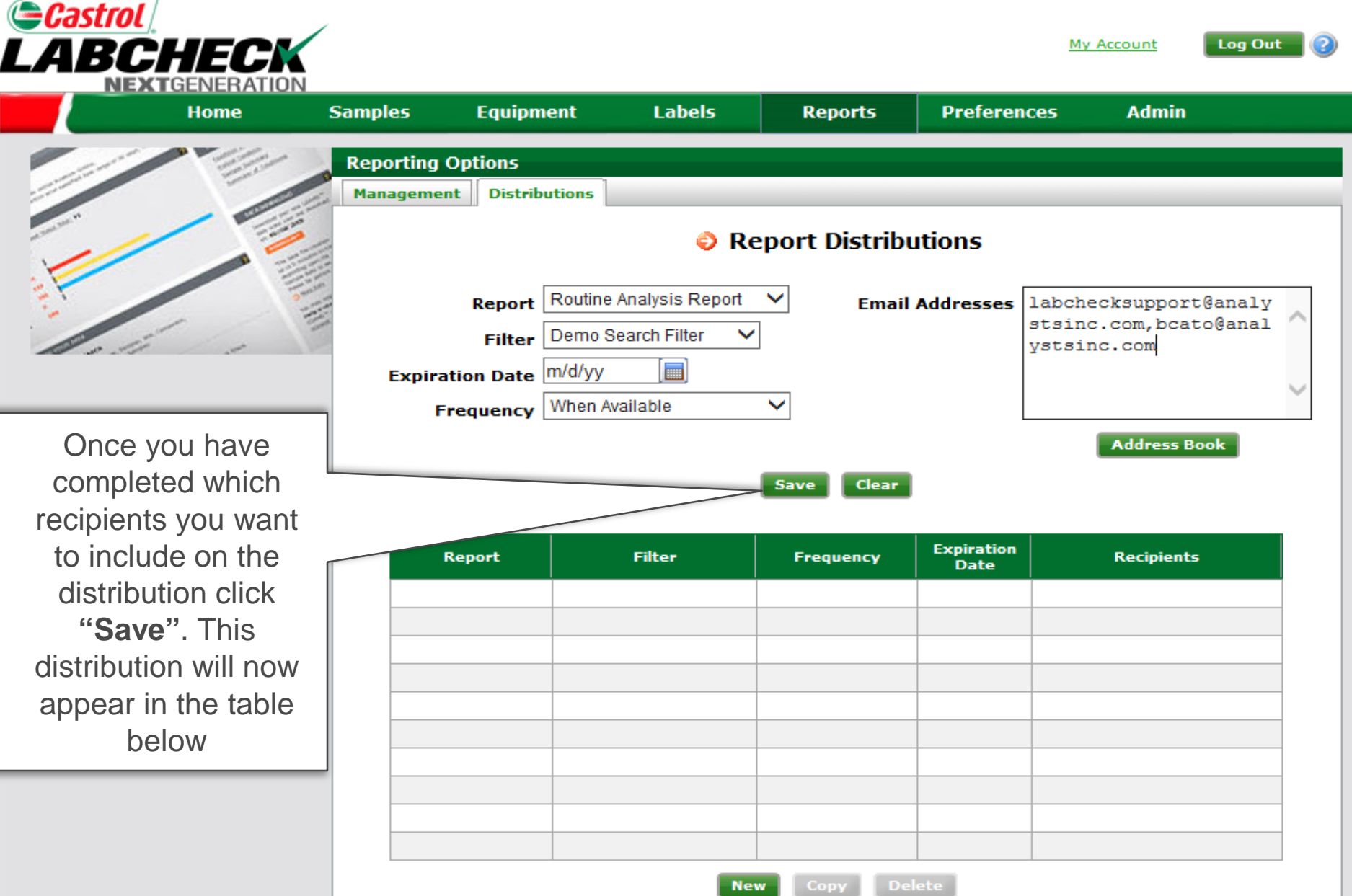

## Completed Distributions

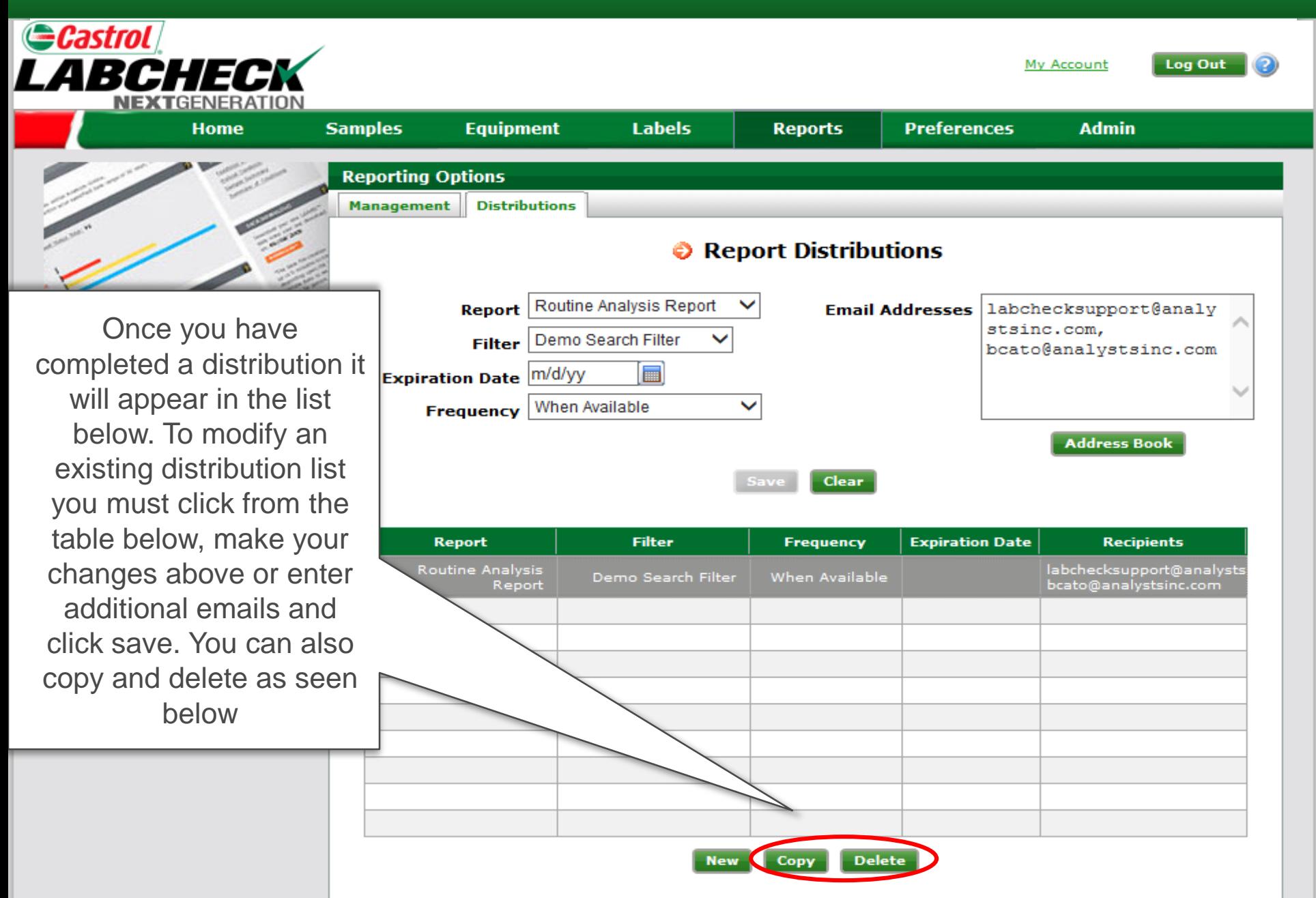